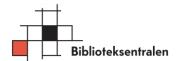

# ÅPENHETSLOVEN – Styrets rutine for forankring av arbeidet

#### 1. INNLEDNING

Formålet med åpenhetsloven¹ er å fremme virksomheters respekt for grunnleggende menneskerettigheter og anstendige arbeidsforhold i forbindelse med produksjon av varer og levering av tjenester.

I tillegg skal åpenhetsloven sikre allmennheten tilgang til informasjon om hvordan virksomheter håndterer negative konsekvenser for grunnleggende menneskerettigheter og anstendige arbeidsforhold.

Denne rutinen redegjør for hvordan Biblioteksentralen forankrer og arbeider med aktsomhetsvurderinger i tråd med åpenhetslovens bestemmelser.

#### 2. FORANKRING

Det er styret som vedtar rutiner for arbeidet som skal utføres. Det er styret som vedtar plasseringen av ansvaret for arbeidet som skal utføres for å oppfylle åpenhetslovens krav.

#### 3. STYRETS GJENNOMGANG OG REVISJON

Biblioteksentralens styre skal gjennomgå selskapets rutiner regelmessig. Det er daglig leder som planlegger for dette, og som presenterer rutinene og eventuelle endringer i disse for styret.

Daglig leder skal én gang i året gjennomgå arbeidet som er utført, funn som er gjort, tiltak som er implementer mv. Den årlige gjennomgangen er en orienteringssak for styret.

Daglig leder skal selv vurdere om det er behov for styrets behandling av saker med tilknytning til åpenhetsloven utover den årlige gjennomgangen.

### 4. ÅRLIGE REDEGJØRELSE/ÅRLIG RAPPORT

Det er styret som vedtar den årlige redegjørelsen for aktsomhetsvurderinger og resultatet av disse, herunder publiseringen av denne. Fristen for publiseringen er samtidig med selskapets årsrapport, og senest innen 30. juni hvert år.

### 5. AKTSOMHETSVURDERINGENE

Biblioteksentralen skal årlig gjennomføre aktsomhetsvurderinger knyttet til vår aktivitet. Det innebærer at vi må foreta undersøkelser som er rimelige og relevante for at vi skal avdekke

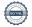

<sup>&</sup>lt;sup>1</sup> https://lovdata.no/dokument/NL/lov/2021-06-18-99

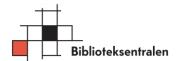

mulige konsekvenser av eller risiko for brudd grunnleggende menneskerettigheter eller anstendige arbeidsforhold.

Aktsomhetsvurderingene må gjennomføres for vår egen aktivitet, våre leverandørers aktivitet og våre forretningspartneres aktivitet.

Aktsomhetsvurderinger må utføres for samtlige av våre produkter og tjenester.

#### 6. MULIGE TILTAK

Funn gjennom aktsomhetsvurderingene skal lede til vurdering av tiltak som kan være relevant å iverksette. Tiltakene skal være egnet til å hindre faktiske brudd på grunnleggende menneskerettigheter eller anstendige arbeidsforhold eller å redusere risikoen for at brudd finner sted.

Effekten av tiltakene skal evalueres.

#### 7. VARSLINGSKANALER

Biblioteksentralen skal ha et system for varsling om brudd på grunnleggende menneskerettigheter og anstendige arbeidsforhold. Systemet skal gi egne ansatte, leverandører og forretningspartneres ansatte og allmenheten mulighet til å varsle.

#### 8. INFORMASJON OG KURSING

VI skal sikre at informasjon om vårt arbeid i tråd med åpenhetsloven er tilgjengelig for egne ansatte, leverandører og forretningspartneres ansatte og allmenheten. Informasjonen skal tilpasses eksterne aktører og egne ansatte.

Biblioteksentralen skal jevnlig kurse egen ansatte i åpenhetsloven og selskapets rutiner og arbeid i tråd med loven. Deltakelse skal dokumenteres.

Styret, 26.04.2023

Silvija Seres

[ Cum's Geral

Torger Ødegaard Gunn Berit Gjerde Jannicke Røgler

s.s. For Moh Ekem

Per Morten Ekerhovd Claus Johannesen

nesen Elin Broen

# Verifikasjon

Transaksjon 09222115557493988047

# Dokument

# Styresak - rutine for arbeidet BS

Hoveddokument

2 sider

Initiert på 2023-06-02 10:04:25 CEST (+0200) av Maria

Alm (MA)

Ferdigstilt den 2023-06-22 10:35:02 CEST (+0200)

#### Initiativtaker

#### Maria Alm (MA)

Biblioteksentralen Fødselsnummer 061283

Organisasjonsnr. 910568183

maria.alm@bibsent.no

+4792219168

# Signerende parter

# Gunn Berit Gjerde (GBG)

Nestleder styre gunn.gjerde@gmail.com

Cun Gerdt

Signert 2023-06-10 06:10:11 CEST (+0200)

#### Claus A. Johannesen (CAJ)

Styremedlem

Claus.A.Johannesen@bibsent.no

Claus A Johann

Signert 2023-06-05 06:32:24 CEST (+0200)

# Silvija Seres (SS)

Styremedlem

silvija.seres@technorocks.com

22

Signert 2023-06-02 21:00:12 CEST (+0200)

# Per Morten Ekerhovd (PME)

Styremedlem

# Elin Boen (EB)

Styremedlem

elin.broen@bibsent.no

# Chin Broom

Signert 2023-06-22 10:35:02 CEST (+0200)

#### Torger Ødegaard (TØ)

Styreleder

torger.odegaard@hole.kommune.no

TO

Signert 2023-06-02 10:20:00 CEST (+0200)

# Jannicke Røgler (JR)

Styremedlem

jannicke.rogler@trondheim.kommune.no

Jamida Africa

Signert 2023-06-04 16:29:45 CEST (+0200)

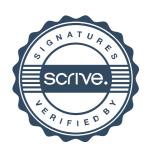

# Verifikasjon

Transaksjon 09222115557493988047

per.morten.ekerhovd@vlfk.no

Far Mohn Ekelm

Signert 2023-06-02 10:17:59 CEST (+0200)

Denne verifiseringen ble utstedt av Scrive. Informasjon i kursiv har blitt verifisert trygt av Scrive. For mer informasjon/bevis som angår dette dokumentet, se de skjulte vedleggene. Bruk en PDF-leser, som Adobe Reader, som kan vise skjulte vedlegg for å se vedleggene. Vennligst merk at hvis du skriver ut dokumentet, kan ikke en utskrevet kopi verifiseres som original i henhold til bestemmelsene nedenfor, og at en enkel utskrift vil være uten innholdet i de skjulte vedleggene. Den digitale signeringsprosessen (elektronisk forsegling) garanterer at dokumentet og de skjulte vedleggene er originale, og dette kan dokumenteres matematisk og uavhengig av Scrive. Scrive tilbyr også en tjeneste som lar deg automatisk verifisere at dokumentet er originalt på: https://scrive.com/verify

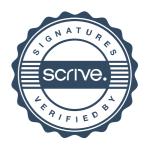